Автор: 06.03.18 07:04 -

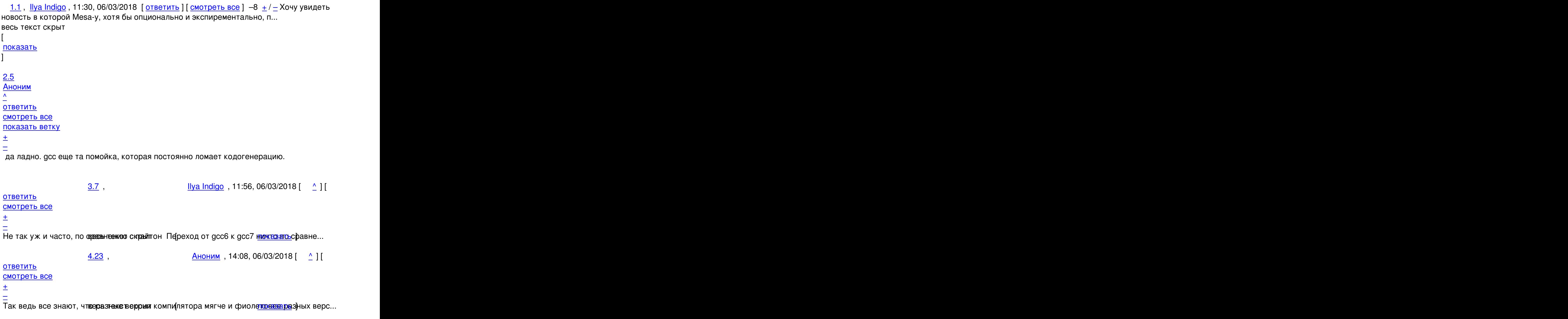

[4](#).27, Хо $\overline{Re}$ , 14:44, 06/03/2018 [^] [ ответить ] [ смотреть все ] +2  $\pm$ / $\pm$  >> да ладно. gcc еще та помойка, которая постоянно ломает кодогенерацию. > Не так уж и часто, по сравнению с пайтон.

[Боюс](/openforum/vsluhforumID3/113757.html#27)ь[, сравн](/~XoRe)ение не корректно[е.](#7)

Во первых, сравнивать компилируемые и интерпретируемые языки... Вот вторых, у питона разные версии \*языка\*, а gcc продолжает компилировать тот же язык.

 $\frac{5.28}{ }$ ,  $\frac{11}{ }$  |  $\frac{11}{ }$  |  $\frac{10}{ }$  |  $\frac{10}{ }$  |  $\frac{10}{ }$  |  $\frac{10}{ }$  |  $\frac{10}{ }$  |  $\frac{10}{ }$  |  $\frac{10}{ }$  |  $\frac{10}{ }$  |  $\frac{10}{ }$  |  $\frac{10}{ }$  |  $\frac{10}{ }$  |  $\frac{10}{ }$  |  $\frac{10}{ }$  |  $\frac{10}{ }$  |  $\frac{10}{ }$  |  $\frac{$ 

ответить до полно полно полно полно полно полно полно полно полно полно полно полно полно полно полно полно по<br>В дости с полно полно полно полно полно полно полно полно полно полно полно полно полно полно полно полно полн смотреть все достаточность и на событает на событает на событает на событает на событает на событает на событа  $\pm$  /  $\pm$  /  $\pm$  –

>>> да ладно. gcc еще та помойка, которая постоянно ломает кодогенерацию.

>> Не так уж и часто, по сравнению с пайтон.

[>](#) Боюсь, сравнение не корректное.

> Во первых, сравнивать компилируемые и интерпретируемые языки...

> Вот вторых, у питона разные версии \*языка\*, а gcc продолжает компилировать тот > же язык.

Согласен, но называть gcc помойкой тем более не корректно.

6.50, depeche , 19:42, 06/03/2018  $\left[ \begin{array}{cc} 0 \end{array} \right]$ 

ответить до полно полно полно полно полно полно полно полно полно полно полно полно полно полно полно полно по<br>В дости с полно полно полно полно полно полно полно полно полно полно полно полно полно полно полно полно полн смотреть все достаточность и на собстания и на собстания и на собстания и на собстания и на собстания и на соб  $\pm$  /  $\pm$  /  $\pm$ [–](/cgi-bin/openforum/vsluhboard.cgi?az=post&om=113757&forum=vsluhforumID3&omm=50)

 [Ну так если с](/openforum/vsluhforumID3/113757.html#50)огласны, то зачем такое написали?

[2](#).11 , Аноним , 12:16, 06/03/2018 [ ^ ] [ ответить ] [ смотреть все ] [ показать ветку ] +14  $\pm$ /

[–](/openforum/vsluhforumID3/113757.html#11) [Са](#)ма [меза как](/~%E1%CE%CF%CE%C9%CD) собиралась при по[мо](#1)щ[и GCC, так](/cgi-bin/openforum/vsluhboard.cgi?az=post&om=113757&forum=vsluhforumID3&omm=11) [и не прекраща](/openforum/vsluhforumID3/113757.html#11)ла[. LLVM \(не Clang](#)) используется в Mesa при компиляции GLSL-шейдеров для выполнения на GPU, чего GCC [ни](#)когда не умел.

 $\frac{3.13}{10}$ , Ilya Indigo, 12:24, 06/03/2018  $\left[ \begin{array}{cc} 0 \end{array} \right]$ ответить до полно полно полно полно полно полно полно полно полно полно полно полно полно полно полно полно по<br>В дости с полно полно полно полно полно полно полно полно полно полно полно полно полно полно полно полно полн

смотреть все достаточность и на только на только на только на только на только на только на только на только н  $\pm$  /  $\pm$  /  $\pm$ 

[–](/cgi-bin/openforum/vsluhboard.cgi?az=post&om=113757&forum=vsluhforumID3&omm=13)

[Благодарю за](/openforum/vsluhforumID3/113757.html#13) разъяснее е иског скрыт [ показать ]

[3](#).41, Аноним, 17:12, 06/03/2018  $[\text{^]$  [ ответить ] [ смотреть все ] +1  $\pm$  /  $\pm$  Меня интересуют OpenCL, OpenACC, причём, совсем не для графики А [там мне Ш](/cgi-bin/openforum/vsluhboard.cgi?az=show_thread&om=113757&forum=vsluhforumID3&omm=13)ланг ... весь текст скрыт [

```
показать
]
3.52
, 
axredneck
, 21:36, 06/03/2018 [
\overline{\phantom{a}}
```
Автор: 06.03.18 07:04 -

```
\overline{\phantom{a}1}ответить
\prodсмотреть все
]  
\pm/
–
В арче почему-то clang у mesa в make-depend'ах, хоть и собирается всё с помощью gcc.
Надо будет разузнать, зачем. 
                    4.54 , Аноним , 00:13, 07/03/2018 [ ^ ] [
ответить до полно полно полно полно полно полно полно полно полно полно полно полно полно полно полно полно по<br>В дости с полно полно полно полно полно полно полно полно полно полно полно полно полно полно полно полно полн
смотреть все \overline{a}и и подератору и поставление и поставление и поставление и поставление и поставление и поставление и поставлен
\pm / \pm / \pm / \pm / \pm / \pm / \pm / \pm / \pm / \pm / \pm / \pm / \pm / \pm / \pm / \pm / \pm / \pm / \pm / \pm / \pm / \pm / \pm / \pm / \pm / \pm / \pm / \pm / \pm / \pm / \pm / \pm
```
–

[Посмотрел еб](/cgi-bin/openforum/vsluhboard.cgi?az=to_moderator&forum=vsluhforumID3&om=113757&omm=54)илд Clange действительно присутствует в зависимостях мезыть но он нуж...

[2](#).38, Аноним, 17:04, 06/03/2018  $[^{\wedge}]$  [ ответить ] [ смотреть все ] [ показать ветку ]  $\pm/$   $\pm$  $\overline{3.39}$  , and the set of the set of the set of the set of the set of the set of the set of the set of the set of the set of the set of the set of the set of the set of the set of the set of the set of the set of the s ан <mark>Аноним</mark> , 17:06, 06/03/2018 года , 17:06, 06/03/2018 года , 17:06, 06/03/2018 года , 17:06, 06/03/2018 года , 17:06, 06/03/2018 года , 17:06, 06/03/2018 года , 17:06, 06/03/2018 года , 17:06, 06/03/2018 года , 17:06,  $\frac{1}{\sqrt{2}}$ [отве](/openforum/vsluhforumID3/113757.html#39)т[ить](/~%E1%CE%CF%CE%C9%CD) до полно полно полно полно полно полно полно полно полно полно полно полно полно полно полно полно по<br>В дости с полно полно полно полно полно полно полно полно полно полно полно полно полно полно полно полно полн [смотрет](/~%E1%CE%CF%CE%C9%CD)ь все достаточность в собстановки с произведения и собстановки с произведения и собстановки с произведе  $\pm$  /  $\pm$  /  $\pm$ [–](/cgi-bin/openforum/vsluhboard.cgi?az=post&om=113757&forum=vsluhforumID3&omm=39)  [...Ну или хотя](/openforum/vsluhforumID3/113757.html#39) бы чтобы Mesa форкнули.

<u>[3](#).40</u>, Ilya Indigo, 17:11, 06/03/2018 [^] [ ответить ] [ смотреть все ] +1  $\pm$ / $\pm$  >>Хочу увидеть новость в которой Mesa-у, хотя бы опционально и экспирементально, переведут на gcc

[> Бра](/openforum/vsluhforumID3/113757.html#40)т[, я тоже эт](/~Ilya%20Indigo)ого жду!

Как я понял позже, для этого, как минимум, gcc должен научиться компилировать GLSL-шейдеры.

**2.59**, Аноним, 06:53, 07/03/2018 [^] [ ответить ] [ смотреть все ] [ показать ветку ] [ <u>к</u> модератору  $\bf{l}$  $\pm$ [/](/cgi-bin/openforum/vsluhboard.cgi?az=to_moderator&forum=vsluhforumID3&om=113757&omm=59) – [А](#) я жду, когда последуют примеру бсд и выкинут гцц на помойку Даешь меньше вир... весь текст скрыт

```
Автор: 
06.03.18 07:04 -
```

```
\lceilпоказать
] [
показать ветку
]
```
## [1.2](#) ,

[\]](/cgi-bin/openforum/vsluhboard.cgi?az=post&om=113757&forum=vsluhforumID3&omm=2) 

/

[\[](#)

]

```
adolfus
, 11:34, 06/03/2018 [
ответить
\overline{\phantom{a}}смотреть все
–3
\pm–
Все думают, что этот шланг просто так ради интереса стартанули Типа, чтобы gcc ... 
весь текст скрыт
показать
2.12аноним , 12:22, 06/03/2018 года и производственность и производственность и производственность и производствен
\frac{1}{\sqrt{2}}ответить до полно полно полно полно полно полно полно полно полно полно полно полно полно полно полно полно по<br>В дости с полно полно полно полно полно полно полно полно полно полно полно полно полно полно полно полно полн
смотреть все доставляет на полности в собственности и полности в собственности и полности и полности и полност
показать ветку до него в том не только на политической событь не только на политической событь не только на по
\pm / \pm / \pm / \pm / \pm / \pm / \pm / \pm / \pm / \pm / \pm / \pm / \pm / \pm / \pm / \pm / \pm / \pm / \pm / \pm / \pm / \pm / \pm / \pm / \pm / \pm / \pm / \pm / \pm / \pm / \pm / \pm–
Учитвая, что в MS активно заниялись развитием Шланга, а свой компилятел рыбросили...
показать ветку
```
3.45 , Аноним84701 , 1[7:45, 06/03](/cgi-bin/openforum/vsluhboard.cgi?az=show_thread&om=113757&forum=vsluhforumID3&omm=12)/2018 [ ^ ] [

[ответить](#) до полно полно полно полно полно полно полно полно полно полно полно полно полно полно полно полно по<br>В дости с полно полно полно полно полно полно полно полно полно полно полно полно полно полно полно полно полн смотреть все достаточность в собстановки с произведения и собстановки с произведения и собстановки с произведе  $\pm$  /  $\pm$  /  $\pm$ [–](/cgi-bin/openforum/vsluhboard.cgi?az=post&om=113757&forum=vsluhforumID3&omm=45)

[> Учитвая, чт](/openforum/vsluhforumID3/113757.html#45)о в MS активно занялись развитием Шланга, а свой компилятор забросили...

[Т](#)от самый MS, который активно проталкивал в стандарт С11 свои дополнения, при этом все еще не Ну, с такими "друзьями-развивальщиками" никаких врагов-конкурентов не надо :)

Автор:

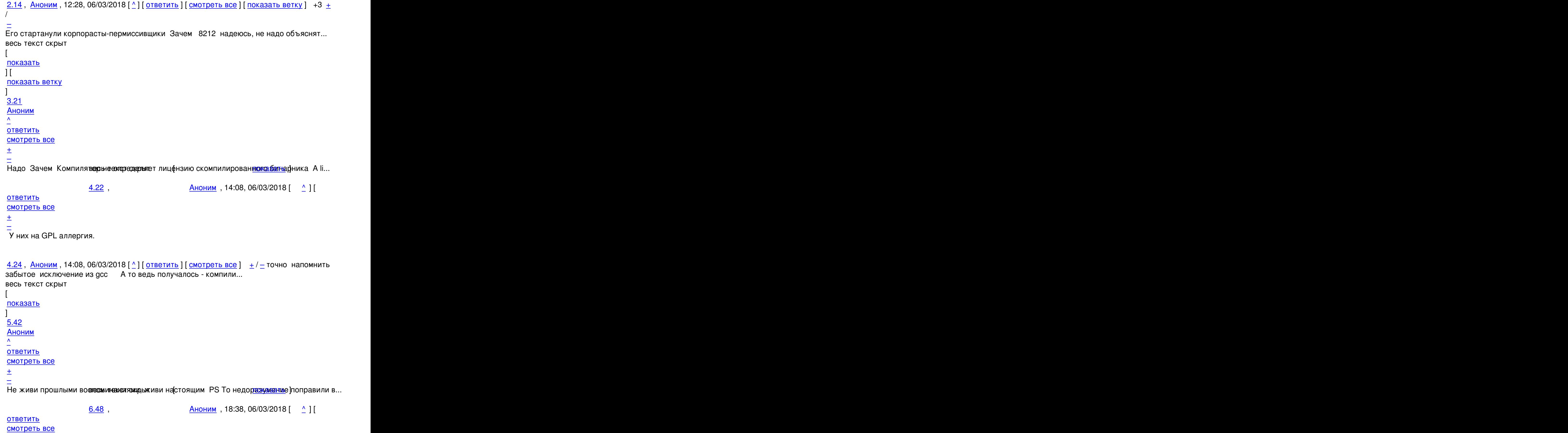

```
06.03.18 07:04 -
```
Автор Автор Автор Автор Автор Автор Автор Автор Автор Автор Автор Автор Автор Автор Автор Автор Автор Автор Ав<br>Автор Автор Автор Автор Автор Автор Автор Автор Автор Автор Автор Автор Автор Автор Автор Автор Автор Автор Ав

 $\pm$  /  $\pm$  /  $\pm$ –

после большого шума который коодирый Кто ж знает что теперь вздумается этому хип...

```
4.29, Аноним, 14:54, 06/03/2018 [^] [ ответить ] [ смотреть все ] -1 + / Если у вас нет
своего бесплатного компилятора, то с одной стороны, вам может вык... 
весь текст скрыт
\lceilпоказать
]
4.33
, 
Аноним
, 15:56, 06/03/2018 [
 \overline{\phantom{a}}] [
ответить
\overline{\phantom{a}}смотреть все
]  
 \pm/
 –
А как же возможность продавать свой более быстрый, оптимизированный 
проприетар... 
весь текст скрыт
\lceilпоказать
]
4.36
, 
iZEN
, 16:01, 06/03/2018 [
\boldsymbol{\Lambda}\overline{\mathrm{I}}ответить
\overline{\phantom{a}}смотреть все
]  
+1
 \pm/
 –
> Компилятор не определяет лицензию скомпилированного бинарника.
```
[Ес](#)ли в рантайме используется код библиотеки компилятора или ещё какой формат

Автор:

данных времени выполнения, то компилятор задаёт степень лицензионной чистоты выполняемого кода. Например, во FreeBSD до сих пор используется код времени выполнения внутри линковщика времени выполнения под лицензией GPL, несмотря на то, что система компилируется и собирается LLVM/Clang-5.0.1.

```
\overline{5.44}, \overline{A} \overline{A} \overline{A} \overline{A} \overline{A} \overline{A} \overline{A} \overline{A} \overline{A} \overline{A} \overline{A} \overline{A} \overline{A} \overline{A} \overline{A} \overline{A} \overline{A} \overline{A} \overline{A} \overline{A} \overline{A} \overline{A} \overline{A} ответить до полно полно полно полно полно полно полно полно полно полно полно полно полно полно полно полно по<br>В дости с полно полно полно полно полно полно полно полно полно полно полно полно полно полно полно полно полн
смотреть все достаточность в собстановки с произведения и собстановки с произведения и собстановки с произведе
\pm / \pm / \pm / \pm / \pm / \pm / \pm / \pm / \pm / \pm / \pm / \pm / \pm / \pm / \pm / \pm / \pm / \pm / \pm / \pm / \pm / \pm / \pm / \pm / \pm / \pm / \pm / \pm / \pm / \pm / \pm / \pm–
Шланговый ld на tier1 уже довольно дать работает, ЕМНИП ... показать ]
3.55 , Аноним , 00:26, 07/03/2018 [ ^ ] [ ответить ] [ смотреть все ]     [ к модератору ]  –1
\pm/
–
Хотели показать, что в компиляторе можно сделать более человекочитаемый вывод об...
весь текст скрыт
[
показать
]
1.3
, 
Аноним
, 11:41, 06/03/2018 [
ответить
\overline{1}[
смотреть все
]  
–2
\pm/
–
Я бы хотел уточнить, свободного или открытого (коньпелятора)? 
                            \frac{2.6}{ }, Выписанное и Синии, 11:53, 06/03/2018 [ \Delta ] [
ответить до полно полно полно полно полно полно полно полно полно полно полно полно полно полно полно полно по<br>В дости с полно полно полно полно полно полно полно полно полно полно полно полно полно полно полно полно полн
смотреть все доставляет на полности в собственности и полности в собственности и полности и полности и полност
показать ветку до него в союз в союз в союз в союз в союз в союз в союз в союз в союз в союз в союз в союз в с
\pm / \pm / \pm / \pm / \pm / \pm / \pm / \pm / \pm / \pm / \pm / \pm / \pm / \pm / \pm / \pm / \pm / \pm / \pm / \pm / \pm / \pm / \pm / \pm / \pm / \pm / \pm / \pm / \pm / \pm / \pm / \pm\frac{+}{-}Тогда стоит уточнить, веободного вражой версии разработчика, потребителя [или к...
```
[п](#)оказать ветку ]

```
Автор: 
06.03.18 07:04 -
```
<u>3.17</u> , Витрованное и Синоним , 12:57, 06/03/2018 [  $\triangle$  ] [

```
ответить до полно полно полно полно полно полно полно полно полно полно полно полно полно полно полно полно по<br>В дости с полно полно полно полно полно полно полно полно полно полно полно полно полно полно полно полно полн
смотреть все достаточность в собстановки с произведения и собстановки с произведения и собстановки с произведе
```
 $\pm$  /  $\pm$  /  $\pm$ 

[–](/cgi-bin/openforum/vsluhboard.cgi?az=post&om=113757&forum=vsluhforumID3&omm=17) [А вы тот ещё](/openforum/vsluhforumID3/113757.html#17) демагог ив словеския окрыт и брист Право 3 Возможноствате текствовать...

4.30 , Аноним , 15:16, 06/03/2018 [  $\uparrow$  ] [

```
ответить до полно полно полно полно полно полно полно полно полно полно полно полно полно полно полно полно по<br>В дости с полно полно полно полно полно полно полно полно полно полно полно полно полно полно полно полно полн
смотреть все достаточность в собстановки с произведения и собстановки с произведения и собстановки с произведе
```
 $\pm$  /  $\pm$  /  $\pm$ 

[–](/cgi-bin/openforum/vsluhboard.cgi?az=post&om=113757&forum=vsluhforumID3&omm=30)  [Бодро подыт](/openforum/vsluhforumID3/113757.html#30)ожили, спасибо. Даже как-то и дискутировать ни к чему.

1.4, Аноним, 11:43, 06/03/2018 [ ответить ] [ смотреть все ] +2 + / - Ясень пень, что меньше При компиляции MSVC свои зонды добавляет А так только г... весь текст скрыт  $\lceil$ п[ока](/openforum/vsluhforumID3/113757.html#4)з[ать](/~%E1%CE%CF%CE%C9%CD) ] [1.8](/cgi-bin/openforum/vsluhboard.cgi?az=show_thread&om=113757&forum=vsluhforumID3&omm=4) , Аноним [, 12](/openforum/vsluhforumID3/113757.html#8):01, 06/03/2018 [ ответить  $\overline{\phantom{a}}$ смотреть все [\]](/cgi-bin/openforum/vsluhboard.cgi?az=post&om=113757&forum=vsluhforumID3&omm=8)  –8  $\pm$ / – [Се](#)йчас бы в век терабайтных дисков считать проценты от мегабайтов 2.9 , Аноним , 12:07, 06/03/2018  $[$   $]$   $[$ [о](#)тветить до полно полно полно полно полно полно полно полно полно полно полно полно полно полно полно полно по<br>В дости с полно полно полно полно полно полно полно полно полно полно полно полно полно полно полно полно полн смотреть все доставляет на полности в собственности и полности в собственности и полности и полности и полност показать ветку до него в поставке и на страна в соборах на страна в соборах на страна в соборах на страна в со  $\pm$  /  $\pm$  /  $\pm$ – [Им надо по сети](#) обновлесния е кахта кать, а там каждый лишний байто павенциально уве... [п](#)оказать ветку

[2](#).15, Аноним, 12:32, 06/03/2018  $\lceil \frac{A}{A} \rceil$  [ ответить ] [ смотреть все ] [ п[оказать в](/cgi-bin/openforum/vsluhboard.cgi?az=show_thread&om=113757&forum=vsluhforumID3&omm=9)етку ]  $\pm$  /  $\pm$ [А, ну можно не](#) считать, правда, чего уж там.

Автор Автор Автор Автор Автор Автор Автор Автор Автор Автор Автор Автор Автор Автор Автор Автор Автор Автор Ав<br>Автор Автор Автор Автор Автор Автор Автор Автор Автор Автор Автор Автор Автор Автор Автор Автор Автор Автор Ав

```
2.19, Диалектик, 13:15, 06/03/2018 [^{\wedge}] [ ответить ] [ смотреть все ] [ показать ветку ] +
5
\pm/
–
То-то все кому не лень придумывают всякие там webp hevc opus.., зачем? Анон уже
купил винт на терабайт! 
2.47, Гоги, 18:32, 06/03/2018 [\land] [ ответить ] [ смотреть все ] [ показать ветку ] +1 +/-
Согласен. Нет смысла в 300(!!!) мегабайтном дистре экономить пару мег - всё равно Хром
```
настолько монолитное чучело, что отправкой двух новых DLL ничего не обновить [нужн](/openforum/vsluhforumID3/113757.html#47)о [перек](/~%E7%CF%C7%C9)ачивать всю эту пр[иб](#8)л[уду.](/cgi-bin/openforum/vsluhboard.cgi?az=post&om=113757&forum=vsluhforumID3&omm=47) 

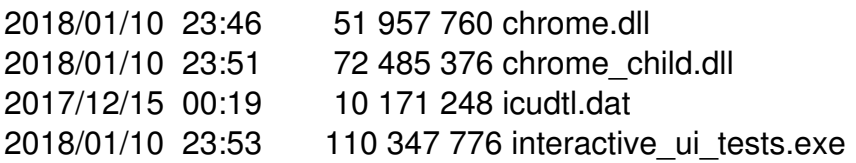

Оставил только самое шедевральное. Кого-то до сих пор волнует 8% от 72 мегабайт?!!

 $\overline{A}$  **A**HOHUM, 02:15, 07/03/2018  $\begin{bmatrix} 0 \\ 1 \end{bmatrix}$ 

```
ответить до полно полно полно полно полно полно полно полно полно полно полно полно полно полно полно полно по<br>В дости с полно полно полно полно полно полно полно полно полно полно полно полно полно полно полно полно полн
смотреть все \overline{a}и и подератору и поставление и поставление и поставление и поставление и поставление и поставление и поставлен<br>В соответство и поставление и поставление и поставление и поставление и поставление и поставление и поставлени
\pm / \pm / \pm / \pm / \pm / \pm / \pm / \pm / \pm / \pm / \pm / \pm / \pm / \pm / \pm / \pm / \pm / \pm / \pm / \pm / \pm / \pm / \pm / \pm / \pm / \pm / \pm / \pm / \pm / \pm / \pm / \pm–
```
interactive ui tests exe мех в слежет советалить Как и naclirt x86 64 nexe abGLE...

1.10, none first , 12:09, 06/03/2018 [ ответить ] [ смотреть все ]  $-3 + / -$  виндяцкие привязки очень портят жизнь разрабам хрома https habrahabr ru c[ompan...](/cgi-bin/openforum/vsluhboard.cgi?az=show_thread&om=113757&forum=vsluhforumID3&omm=56)  весь текст скрыт  $\lceil$ п[оказ](/openforum/vsluhforumID3/113757.html#10)а[ть](/~none_first) ] [3.49](/cgi-bin/openforum/vsluhboard.cgi?az=show_thread&om=113757&forum=vsluhforumID3&omm=10) , none\_first , 18:56, 06/03/2018 [18:56] , 18:56, 06/03/2018 [18:56] , 18:56, 06/03/2018 [18:56] , 18:56, 06/03/

 $\frac{1}{\sqrt{2}}$ [отве](/openforum/vsluhforumID3/113757.html#49)тить до полно полно полно полно полно полно полно полно полно полно полно полно полно полно полно полно по<br>В дости с полно полно полно полно полно полно полно полно полно полно полно полно полно полно полно полно полн [смотреть](/~none_first) все достаточность в собстановки с произведения и собстановки с произведения и собстановки с произведе

```
\pm / \pm / \pm / \pm / \pm / \pm / \pm / \pm / \pm / \pm / \pm / \pm / \pm / \pm / \pm / \pm / \pm / \pm / \pm / \pm / \pm / \pm / \pm / \pm / \pm / \pm / \pm / \pm / \pm / \pm / \pm / \pm
```
[–](/cgi-bin/openforum/vsluhboard.cgi?az=post&om=113757&forum=vsluhforumID3&omm=49) [> Не без этог](/openforum/vsluhforumID3/113757.html#49)о. Но мне кажется, что линуксовая видеосистема им побольше посолила  $\Rightarrow$  :)

06.03.18 07:04 -

>> Supporting GPU features on Linux is a nightmare (I know from dealing with the GPU sandbox). (c)

по постам в оригинальной статье

> When comparing direct Windows I/o calls with Linux I/O on the same hardware, the difference resolved to

и еще

> Few months later, I decided to test another scenario. I booted the same Windows computer from an Ubur

 $4.58,$ iPony, 06:21, 07/03/2018 [  $\hat{ }$  1  $\hat{ }$ ОТВЕТИТЬ смотреть все к модератору  $\pm$ > the difference resolved to NTFS being only about a factor of 2 slower that Linux

Да ну ты брось : D Оказывается мамонтовая ФС из прошлого сливает какой-то сервер ориентирова К чему ты это сюда тащишь?

<u>1.16</u>, Аноним, 12:39, 06/03/2018 [ ответить ] [ смотреть все ]  $\pm$  / - Таки может соберут Qt WebEngine mingw-w64 даже? <u>1.25</u>, Аноним, 14:13, 06/03/2018 [ ответить ] [ смотреть все ] -2 +/-Это как они на андроиде клангом собирают На андроиде разве все приложения не ја... весь текст скрыт ſ показать 1.26  $b<sub>IP</sub>$ , 14:33, 06/03/2018 [ ОТВЕТИТЬ

06.03.18 07:04 -

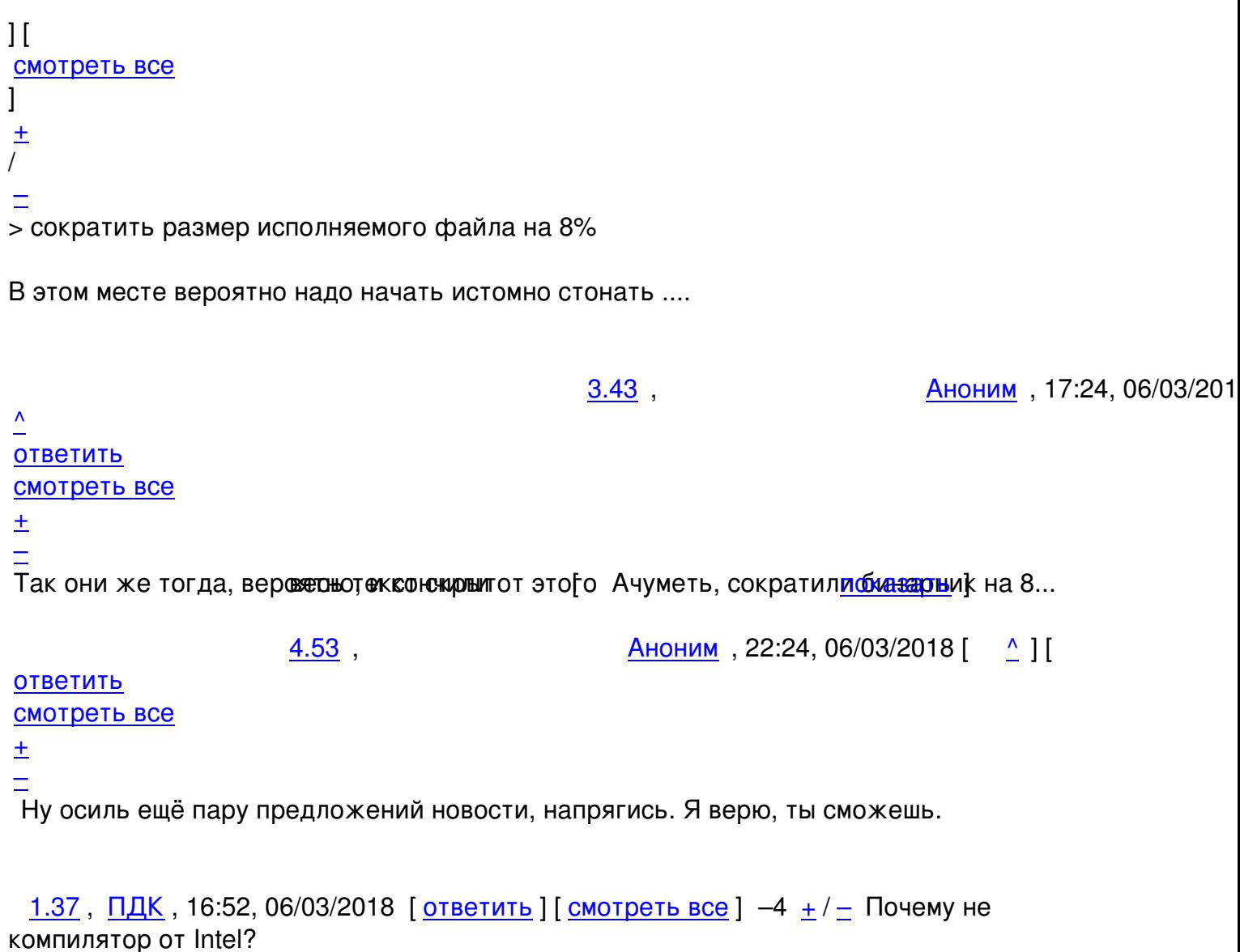

<u>1.46</u>, <u>Гоги</u>, 18:22, 06/03/2018 [ответить ] [смотреть все ] -1  $\pm$ / $\pm$  > Из привлекательных сторон Clang... (по ср. с MSVC, прим. авт.) выделяется возможность сохранения совместимости с MSVC

Мне одному это кажется клоунадой "Шланг ради Шланга"?

Read more http://www.opennet.ru/opennews/art.shtml?num=48209